**EXERCICE N<sup>o</sup> I5 : Utiliser les préfixes usuels** 

#### **15**: **Utiliser les préfixes usuels Calcul numérique - Puissances**

**1.** Un fichier audio au format MP3 à une taille de 15Mo. Combien de fichier de cette taille peut-on copier sur un disque dur de 2To?

**2.** La société Drapper Fisher Jurveston a réalisé une voiture nanométrique qui fonctionne vraiment et qui mesure 13nm de long. On estime qu'il y aurait environ 1, 4 milliards de véhicules à moteur sur Terre. Quelle serait la taille d'une file indienne composé de tous ces véhicules si chacun de ces véhicules avait une taille nanomètrique.

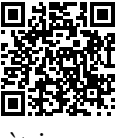

**3.** En 2018 la consommation mondiale d'électricité était d'environ 24 739TWh. Une centrale nucléaire produit annuellement environ 6 000 000MWh.

Combien faut-il de centrales nucléaires pour subvenir à la consommation mondiale d'électricité ? En 2019 on estime qu'il y avait 450 réacteurs nucléaires civils. Quel pourcentage de la demande mondiale d'électricité est produite par ces réacteurs ?

**Exercice n<sup>o</sup> 15**: **Utiliser les préfixes usuels Calcul numérique - Puissances 1.** Un fichier audio au format MP3 à une taille de 15Mo. Combien de fichier de cette taille peut-on copier sur un disque dur de 2To? **2.** La société Drapper Fisher Jurveston a réalisé une voiture nanométrique qui fonctionne vraiment et qui mesure 13nm de long. On estime qu'il y aurait environ 1, 4 milliards de véhicules à moteur sur Terre. Quelle serait la taille d'une file indienne composé de tous ces véhicules si chacun de ces véhicules avait une taille nanomètrique. **3.** En 2018 la consommation mondiale d'électricité était d'environ 24 739TWh. Une centrale nucléaire produit annuellement environ 6 000 000MWh. Combien faut-il de centrales nucléaires pour subvenir à la consommation mondiale d'électricité ? En 2019 on estime qu'il y avait 450 réacteurs nucléaires civils. Quel pourcentage de la demande mondiale d'électricité est produite par ces réacteurs ?

#### EXERCICE N<sup>o</sup><sub>IS</sub> **15 Correction**

**1.** On sait que 1 To = 1 000 Go = 1 000 000 Mo. Ainsi  $2\text{To} = 2000000\text{Mo}.$ 

2To 15Mo  $=\frac{2000000M_0}{200000M_0}$  $\frac{15M_0}{15M_0} \approx 133333.$  On peut copier 133333 fichiers sur ce disque dur.

*On pouvait aussi dire que* 1Mo = 0,001Go = 0,000 001To

2To 15Mo  $=\frac{2 \text{To}}{2 \text{To}}$  $\frac{210}{0,000015 \text{ To}} \approx 133333.$ 

**2.** 1 400 000 000  $\times$  13 nm = 18 200 000 000 nm On sait que  $1 m = 1000 mm = 1000000 \mu m = 10000000000 nm$ 

18 200 000 000nm  $\frac{200000000 \text{ min}}{1000000000} = 18,2 \text{ m}.$  Cette file indienne mesurerait 18,2 m.

 $3. \frac{24739 \text{ TWh}}{6000000 \text{ N}}$ 6 000 000MWh  $=\frac{24739 \text{ TWh}}{25}$ 6 000GWh  $=\frac{24739 \text{ TWh}}{25}$  $\frac{7551 \text{ with}}{6 \text{ TWh}} \approx 4123$ 

Il faudrait 4 123 centrales nucléaires pour subvenir aux besoins mondiaux en électricité.

450  $\frac{450}{4123} \approx 0,11$  soit  $\boxed{11\%}$  de la demande mondiale d'électricité.

 $\mathscr{S}$ 

### **Informations légales**

- **Auteur :** Fabrice ARNAUD
- **Web :** pi.ac3j.fr
- **Mail :** contact@ac3j.fr
- **Dernière modification :** 25 juin 2024 à 15:05

Ce document a été écrit pour LATEXavec l'éditeur VIM - Vi Improved Vim 9.1. Il a été compilé sous Linux Ubuntu Noble Numbat 24.04 avec la distribution TeX Live 2023.20240207-101 et LuaHBTex 1.17.0

Pour compiler ce document, un fichier comprennant la plupart des macros est nécessaires. Ce fichier, Entete.tex, est encore trop mal rédigé pour qu'il puisse être mis en ligne. Il est en cours de réécriture et permettra ensuite le partage des sources dans de bonnes conditions.

Le fichier source a été réalisé sous Linux Ubuntu avec l'éditeur Vim. Il utilise une balise spécifique à Vim pour permettre une organisation du fichier sous forme de replis. Cette balise %{{{ ... %}}} est un commentaire pour LaTeX, elle n'est pas nécessaire à sa compilation. Vous pouvez l'utiliser avec Vim en lui précisant que ce code defini un repli. Je vous laisse consulter la documentation officielle de Vim à ce sujet.

# **Licence CC BY-NC-SA 4.0**

## $\circledcirc$   $\odot$   $\circledcirc$   $\circledcirc$

### **Attribution Pas d'Utilisation Commerciale Partage dans les Mêmes Conditions 4.0 International**

Ce document est placé sous licence CC-BY-NC-SA 4.0 qui impose certaines conditions de ré-utilisation.

### **Vous êtes autorisé à :**

**Partager** — copier, distribuer et communiquer le matériel par tous moyens et sous tous formats

**Adapter** — remixer, transformer et créer à partir du matériel

L'Offrant ne peut retirer les autorisations concédées par la licence tant que vous appliquez les termes de cette licence.

#### **Selon les conditions suivantes :**

- **Attribution** Vous devez créditer l'Œuvre, intégrer un lien vers la licence et indiquer si des modifications ont été effectuées à l'Œuvre. Vous devez indiquer ces informations par tous les moyens raisonnables, sans toutefois suggérer que l'Offrant vous soutient ou soutient la façon dont vous avez utilisé son œuvre.
- Pas d'Utilisation Commerciale— Vous n'êtes pas autorisé à faire un usage commercial de cette Œuvre, tout ou partie du matériel la composant.
- Partage dans les Mêmes Conditions Dans le cas où vous effectuez un remix, que vous transformez, ou créez à partir du matériel composant l'Œuvre originale, vous devez diffuser l'œuvre modifiée dans les même conditions, c'est à dire avec la même licence avec laquelle l'œuvre originale a été diffusée.
- Pas de restrictions complémentaires Vous n'êtes pas autorisé à appliquer des conditions légales ou des mesures techniques qui restreindraient légalement autrui à utiliser l'Oeuvre dans les conditions décrites par la licence.

Consulter : <https://creativecommons.org/licenses/by-sa/4.0/deed.fr>

### **Comment créditer cette Œuvre ?**

Ce document, **100 exercices pour le brevet.pdf**, a été crée par **Fabrice ARNAUD (contact@ac3j.fr)**le 25 juin 2024 à 15:05. Il est disponible en ligne sur **pi.ac3j.fr**, **Le blog de Fabrice ARNAUD**.

Adresse de l'article : **<https://pi.ac3j.fr/100-exercices-corriges-pour-preparer-le-brevet-des-colleges>**.